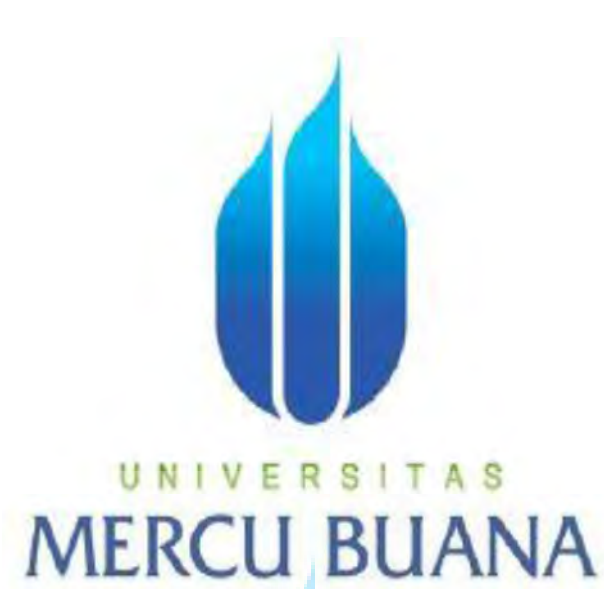

**SERVICE MANAGEMENT TROUBLE TICKETING BERBASIS ANDROID PADA PT. INTERTAMA METADATA** 

# **NAMA : BENI EKA IRAWAN**<br>LINIVERSITAS  **NIM : 41810110055**

**PROGRAM STUDI SISTEM INFORMASI** 

# **FAKULTAS ILMU KOMPUTER**

# **UNIVERSITAS MERCU BUANA**

**2015** 

http://digilib.mercubuana.ac.id/

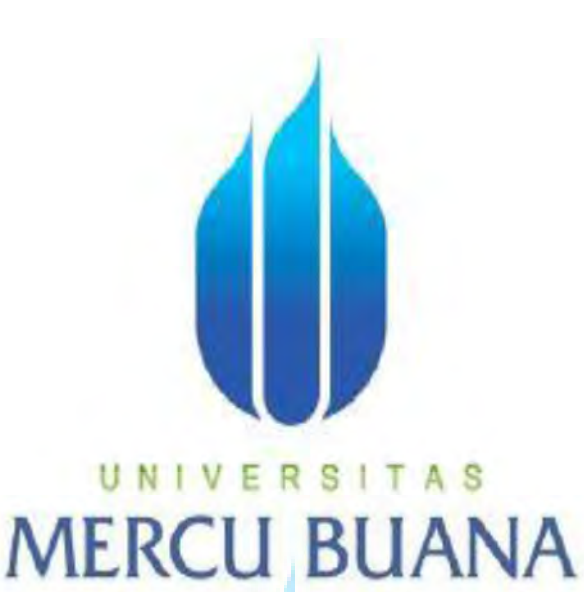

## **SERVICE MANAGEMENT TROUBLE TICKETING BERBASIS ANDROID PADA PT. INTERTAMA METADATA**

*Laporan Tugas Akhir* 

**Diajukan Untuk Melengkapi Salah Satu Syarat** 

**Memperoleh Gelar Sarjana Komputer**  N I

**Oleh: NAMA : BENI EKA IRAWA** 

 **NIM : 41810110055** 

# **PROGRAM STUDI SISTEM INFORMASI**

# **FAKULTAS ILMU KOMPUTER**

# **UNIVERSITAS MERCU BUANA**

**2015**

#### **LEMBAR PERNYATAAN**

Yang bertanda tangan di bawah ini:

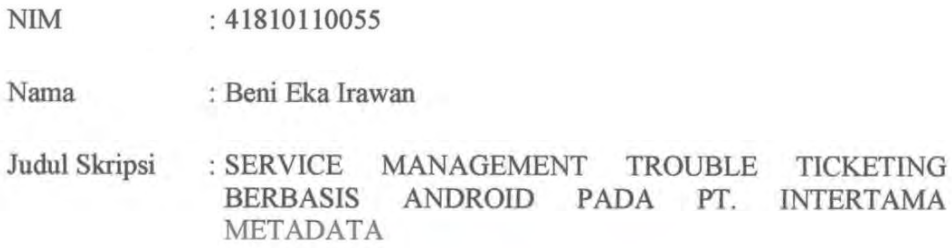

Menyatakan bahwa Laporan Tugas Akhir saya adalah hasil karya sendiri dan bukan plagiat. Apabila ternyata ditemukan di dalam laporan Tugas Akhir saya terdapat unsur plagiat, maka saya siap untuk mendapatkan sanksi akademik yang terkait dengan hal tersebut.

A<sub>S</sub>

**JANA** 

Jakarta, 10 Januari 2015

ALTERAL

6000

URUPIAH (Beni Eka Irawan) в

i.

#### **LEMBAR PENGESAHAN**

**NIM** : 41810110055

: Beni Eka Irawan Nama

Judul Skripsi : SERVICE MANAGEMENT TROUBLE TICKETING **BERBASIS** ANDROID PADA PT. **INTERTAMA METADATA** 

SKRIPSI INI TELAH DIPERIKSA DAN DISIDANGKAN

JAKARTA,  $7 - 2 - 201$ 

Lawa Ir. Fajar Masya, MMS<br>Pembimbing

**Bagus Priambodo, ST., MTI** Koord. Tugas Akhir Sistem Informasi

Nur Ani, ST., MMSI KaProdi Sistem Informasi

Š

#### **KATA PENGANTAR**

Puji dan syukur penulis panjatkan kehadirat Allah SWT yang telah melimpahkan segala rahmat dan karunia-Nya, sehingga penulis dapat menyelesaikan laporan tugas akhir yang merupakan salah satu persyaratan untuk menyelesaikan Program Studi Strata Satu (S1) pada Jurusan Sistem Informasi Universitas Mercu Buana.

 Penulis menyadari bahwa laporan tugas akhir ini masih jauh dari sempurna. Karena itu, kritik dan saran akan senantiasa penulis terima dengan senang hati.

 Dengan segala keterbatasan, penulis menyadari pula bahwa laporan tugas akhir ini takkan terwujud tanpa bantuan, bimbingan dan dorongan dari berbagai pihak. Untuk itu, dengan segala kerendahan hati, penulis menyampaikan ucapan terima kasih kepada :

- 1. Bapak Ir. Fajar Masya, MMSI., selaku pembimbing tugas akhir pada Jurusan Sistem Informasi Universitas Mercu Buana.
- 2. Ibu Nur Ani, ST., MMSI., selaku Kepala Program Studi pada Jurusan Sistem Informasi Universitas Mercu Buana.
- 3. Bapak Bagus Priambodo.,ST., MTI., selaku Koordinator Tugas Akhir pada Jurusan Sistem Informasi Universitas Mercu Buana.
- 4. Seluruh dosen Jurusan Sistem Informasi Universitas Mercubuana.
- 5. Kepada orang tua penulis yang selalu motivasinya untuk kelancaran pembuatan tugas akhir ini.
- 6. Teman teman angkatan 17 Universitas Mercubuana
- 7. Semua orang yang terlibat dalam pembuatan tugas akhir ini dari awal pembuatan hingga selesai.

Jakarta, Desember 2014

#### Penulis

# **DAFTAR ISI**

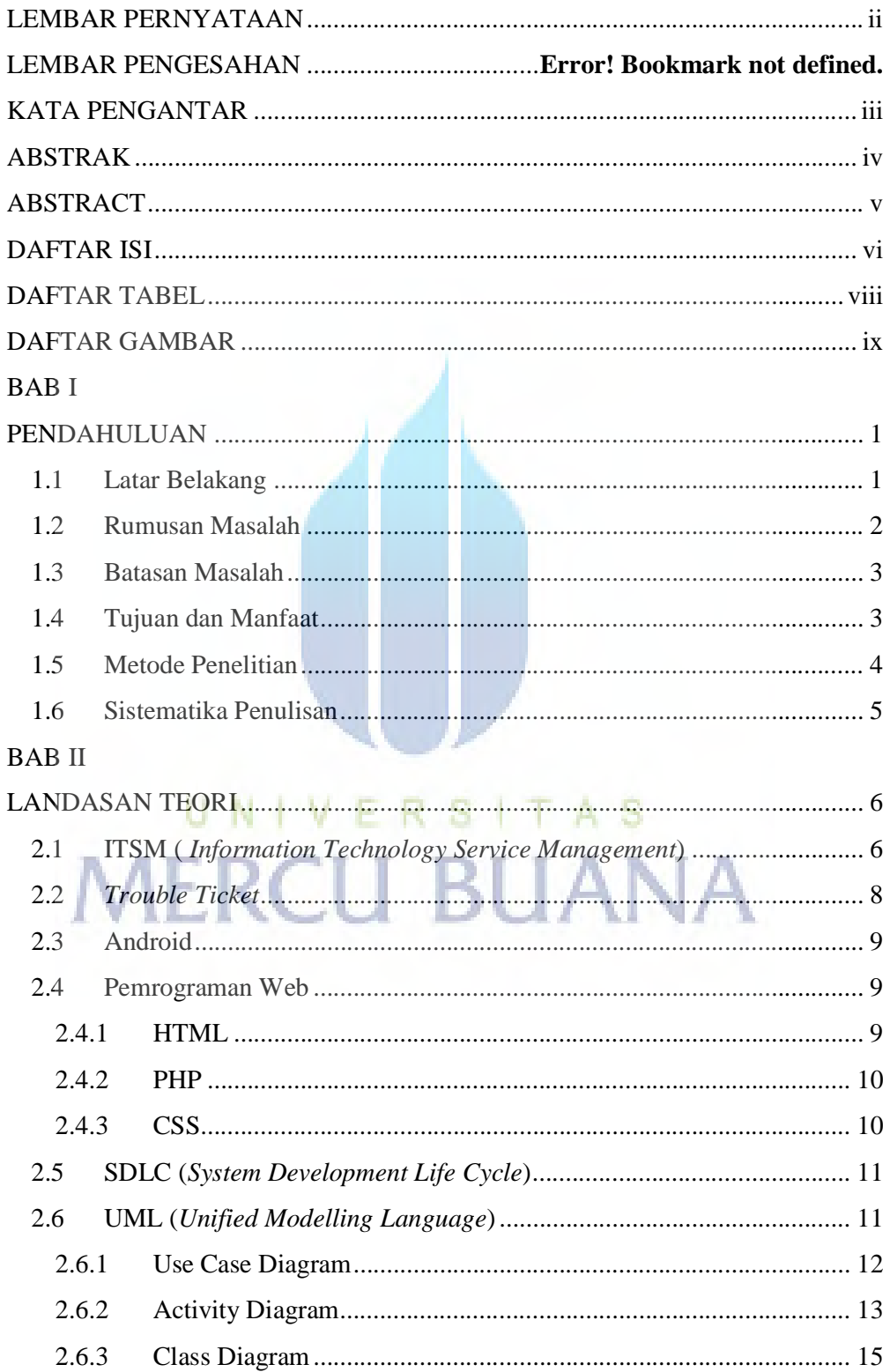

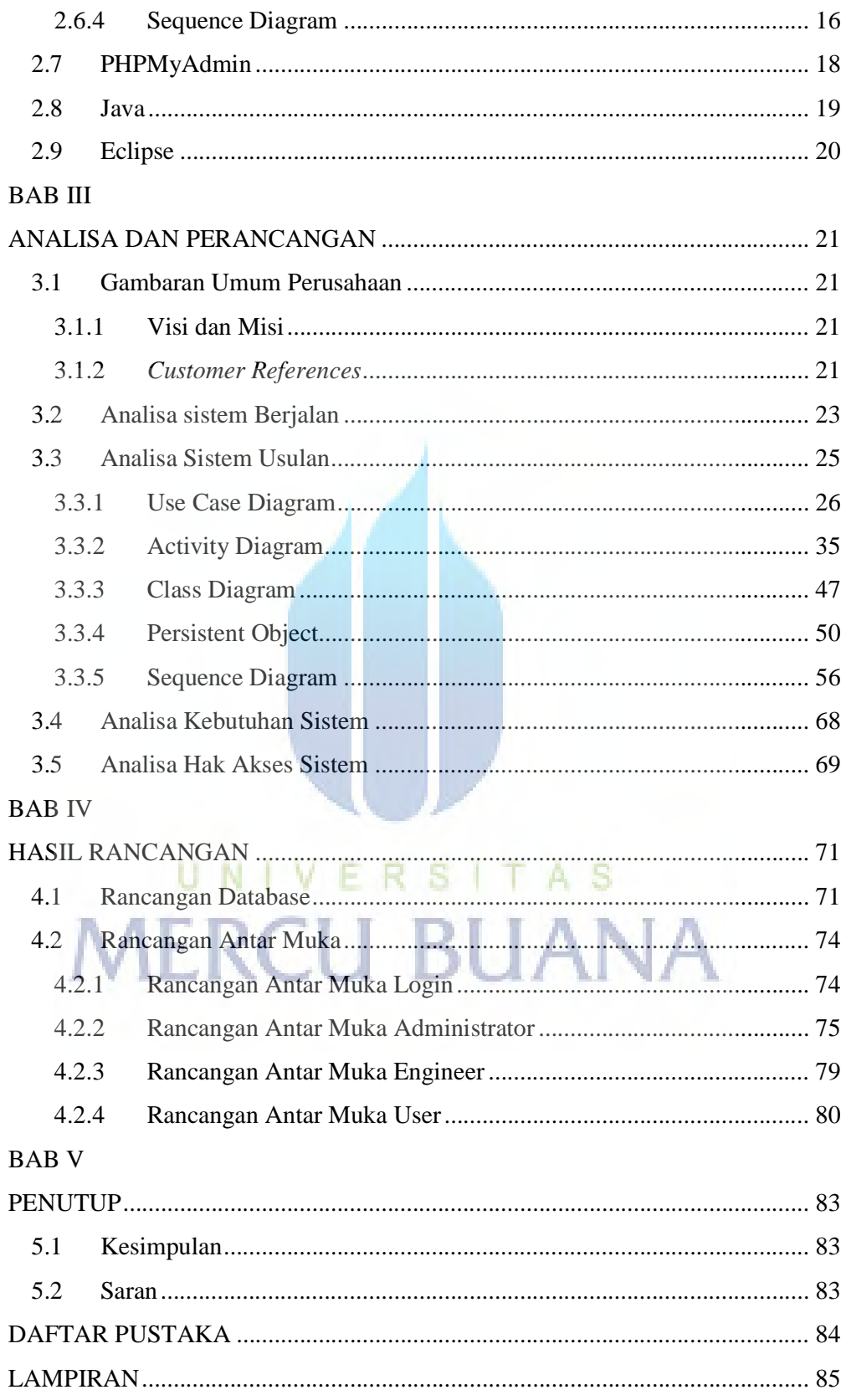

## **DAFTAR TABEL**

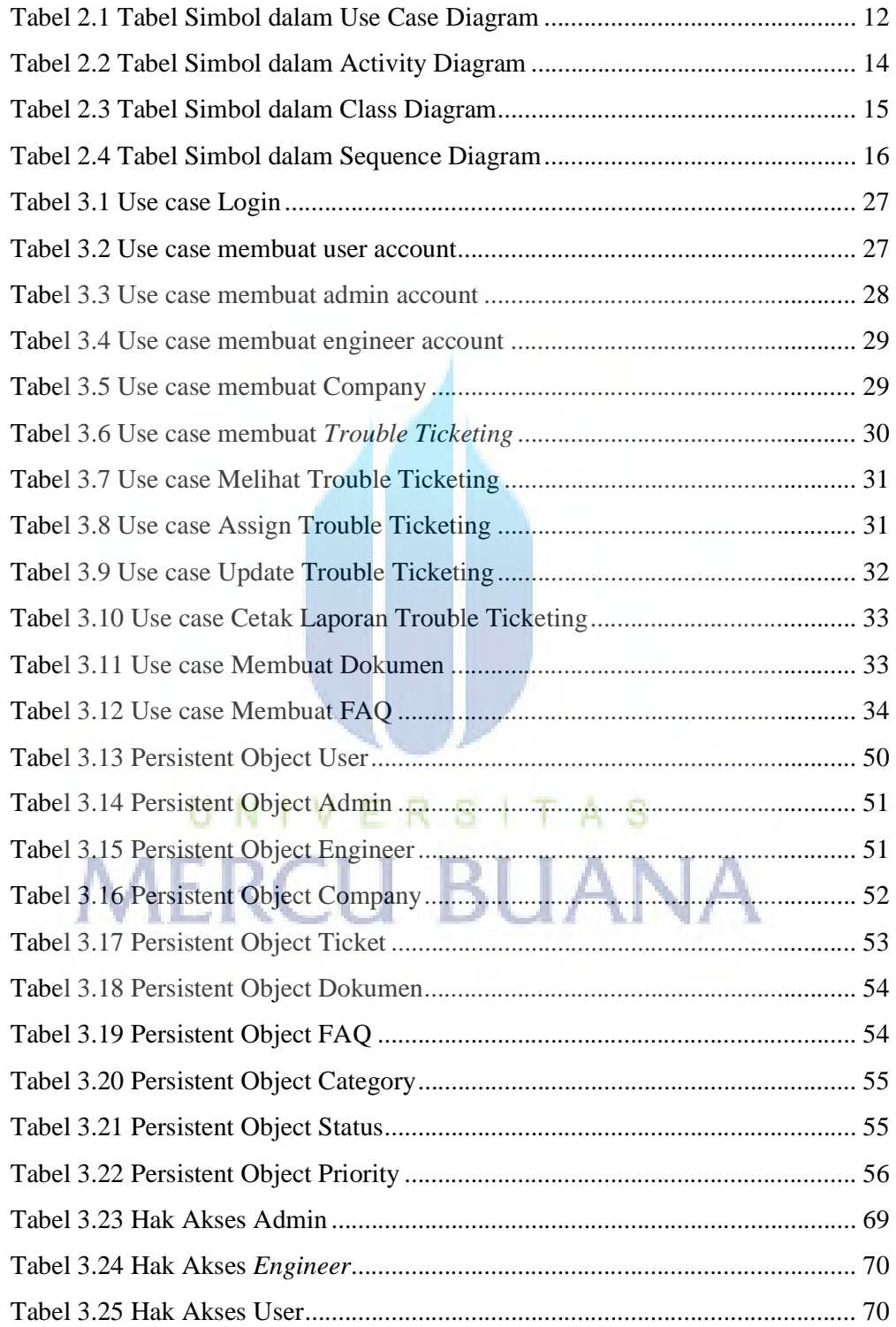

# **DAFTAR GAMBAR**

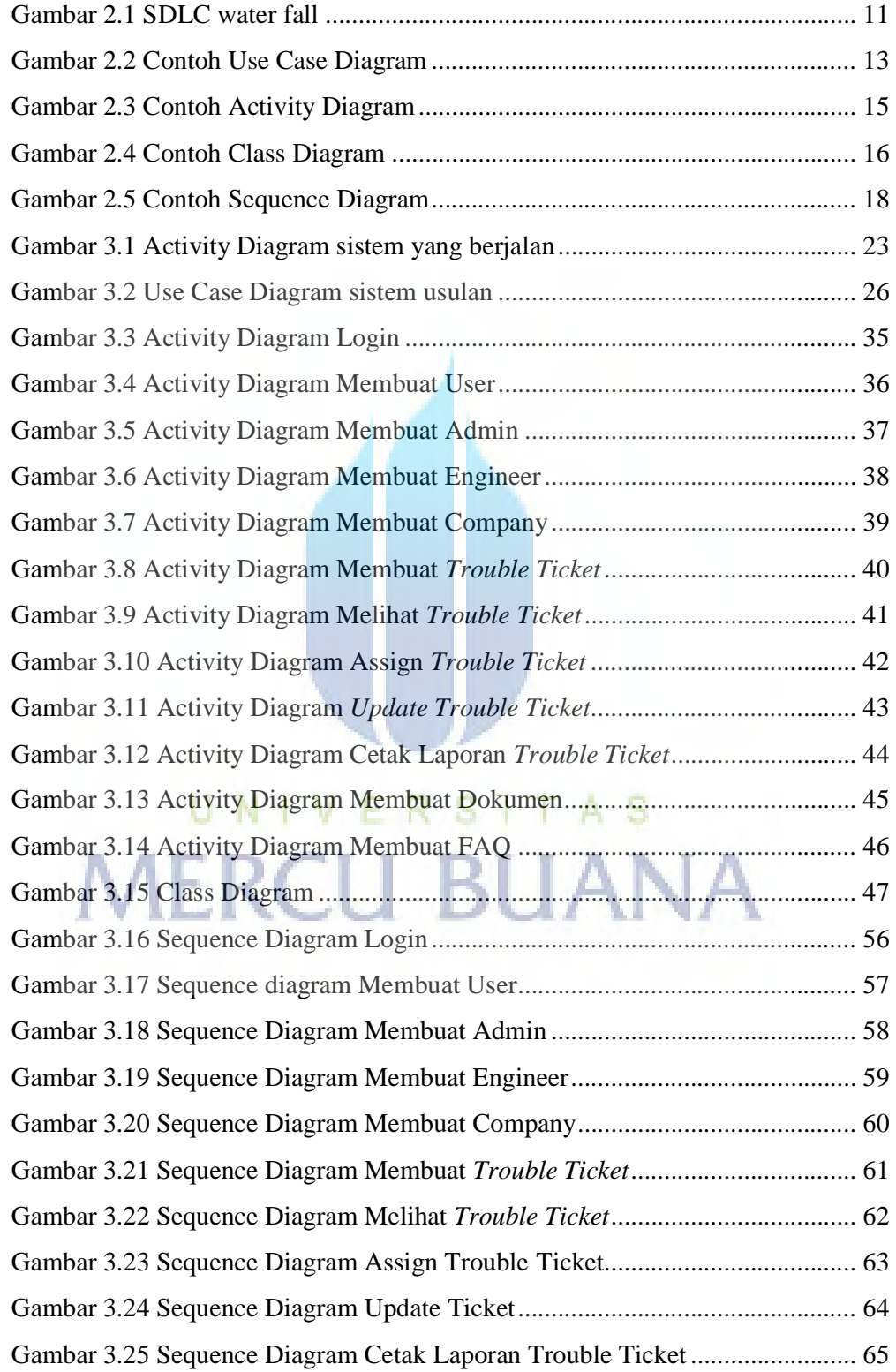

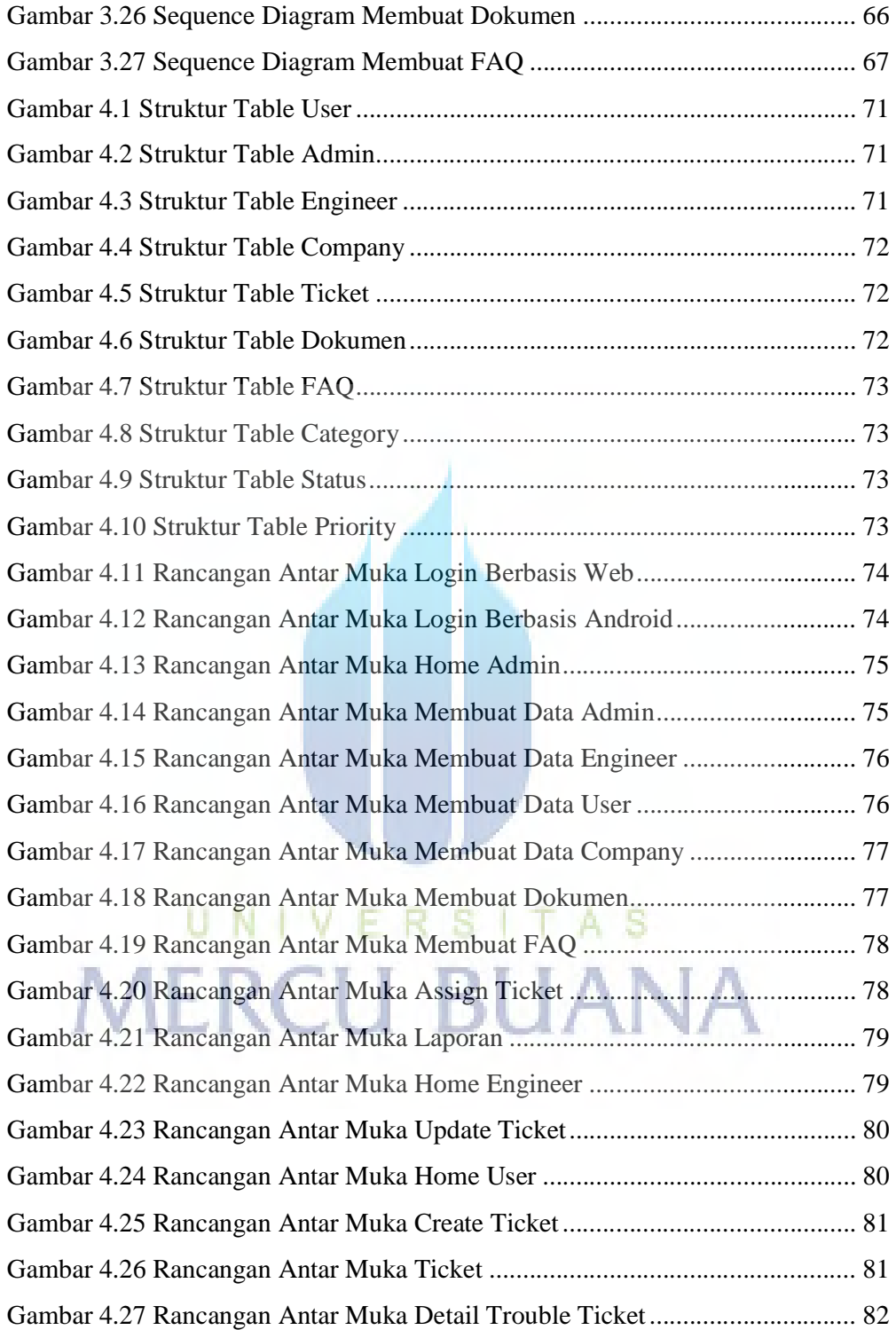